# Dokumentacja

# Portal Mathfinance Wycena opcji barierowych metodą Monte Carlo

Katarzyna Kańska Sonia Stroka Kinga Trychta

# Spis treści

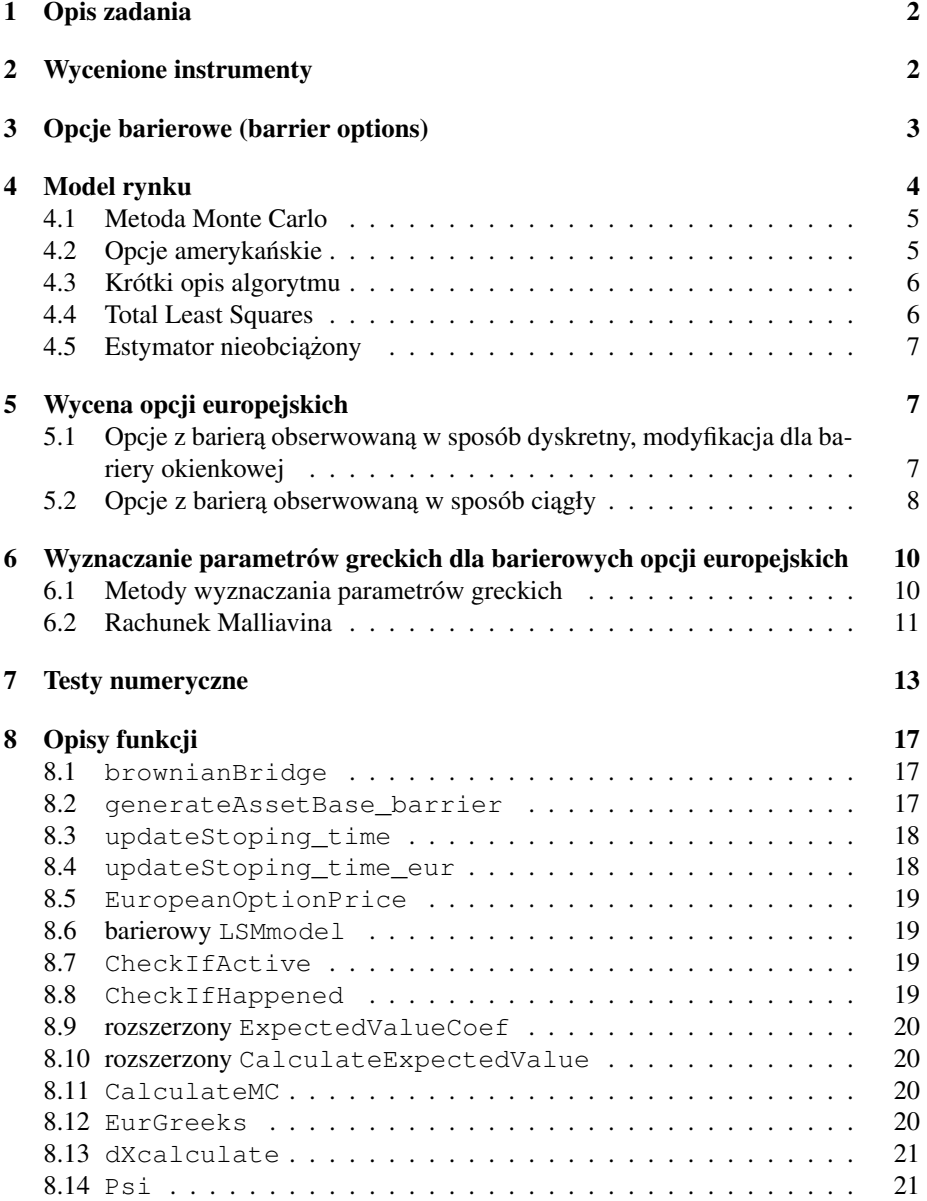

# 1 Opis zadania

Tematem projektu jest wycena szerokiej klasy obiektów na rynku FX oraz Equity metodą Monte Carlo. Kod został przystosowany do korzystania z danych rynkowych i rzeczywistych dat związanych z życiem opcji (data rozpoczęcia, data wygaśnięcia, daty, w których monitorowana jest bariera). Opisana została wycena opcji barierowych: zarówno europejskich jak i amerykańskich. Przy wycenie tych drugich wykorzystana została metoda Longstaffa-Schwartza. Projekt jest kontynuacją i rozszerzeniem pracy poprzednich uczestników seminarium, którzy stworzyli kod wyceniający opcje europejskie i amerykańskie metodą Monte Carlo. Nasz projekt porzerza możliwości wyceny o kontrakty, w których bariera jest monitorowana podczas całego życia opcji lub w konkretnych momentach - a nie jedynie w momencie wygaśnięcia. W projekcie zostały zaimplementowane dwie możliwości wyboru współczynników regresji w modelu Longstaffa - Schwartza: standardowa metoda OLS (Ordinary Least Squares), metoda TLS (Total Least Squares) oraz nieobciążony estymator wartości oczekiwanej. Na końcu pracy zaprezentowane są wyniki porównania różnych metod liczenia ceny i sformułowane wnioski.

# 2 Wycenione instrumenty

 $\overline{\phantom{a}}$ 

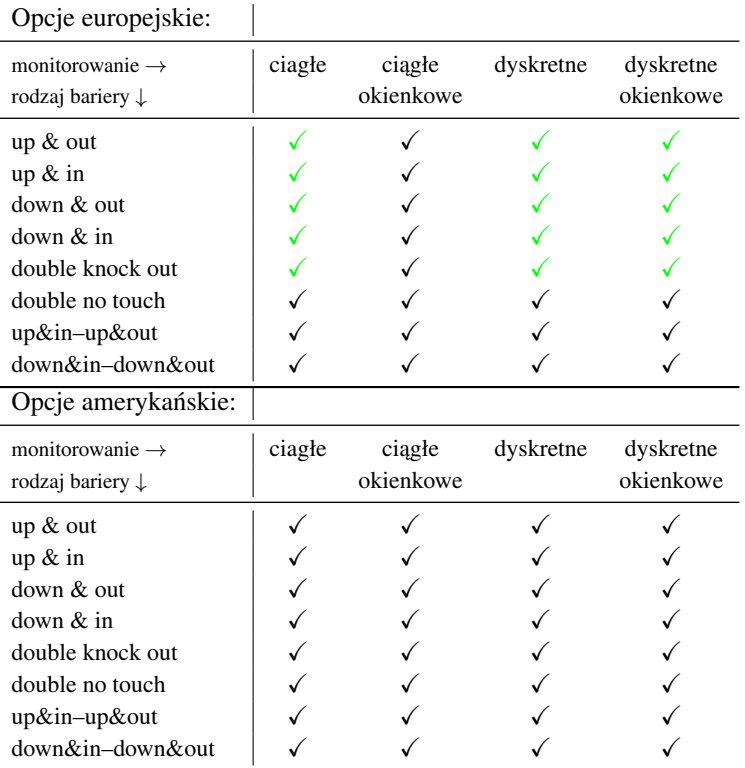

Poniższa tabela prezentuje, jakie instrumenty zostały wycenione.

 $\sqrt{\ }$  – wyznaczone ceny opcji oraz ich greckie parametry (delta i gamma)  $\sqrt{-}$  wyznaczone tylko ceny opcji

# 3 Opcje barierowe (barrier options)

Opcje barierowe są szczególnym typem instrumentów zależnych od trajektorii. Wypłata z opcji barierowej zalezy od tego, czy w ustalonych momentach czasu lub podczas ˙ całego życia opcji, cena instrumentu podstawowego spadnie poniżej lub przekroczy pewną ustaloną wielkość zwaną barierą. Opcje barierowe dzielimy na opcje wyjścia (knock-out) i wejścia (knock-in). Te pierwsze dezaktywują się, gdy cena instrumentu podstawowego przekroczy barierę, zaś drugie w chwili przekroczenia bariery aktywują się. Opcje te możemy łączyć z dowolnym typem wypłaty zadanej przez funkcję  $S_t$  i dowolnym typem wykonania.

W zależności od sposobu monitorowania bariery rozróżniamy następujące opcje:

- z bariera monitorowana w sposób ciągły (tzw. bariera amerykańska) sprawdza się, czy w żadnej chwili życia opcji, cena istrumentu podstawowego nie osiągneła bariery;
- z bariera monitorowana w sposób dyskretny cena istrumentu podstawowego jest monitorowana w wybranych momentach wyszczególnionych w kontrakcie opcyjnym (np. codziennie lub w każdy drugi wtorek miesiąca)
- z barierą europejską cena instrumentu podstawowego monitorowana jest tylko w momencie wygaśnięcia
- window barrier option cena monitorowana jest pomiędzy ustalonymi z góry datami

Ze względu na to, kiedy opcja zaczyna istnieć lub wygasa pod wpływem zdarzenia barierowego możemy wyróżnić następujące opcje:

• up-and-in - opcja zaczyna istnieć, gdy cena przekroczy barierę, wówczas wypłata jest równa:

$$
X = f(S_{\tau}) \mathbb{1}_{\{ \max_{t \le \tau} S_t \ge B \}}
$$

• up-and-out - opcja wygasa, gdy cena przekroczy barierę, wówczas wypłata jest równa:

$$
X = f(S_{\tau}) \mathbb{1}_{\{ \max_{t \le \tau} S_t \le B \}}
$$

• down-and-out - opcja wygasa, gdy cena spadnie ponizej bariery, wówczas wy- ˙ płata jest równa:

$$
X = f(S_{\tau}) 1\!\!1_{\{ \ min_{t \leq \tau} S_t \geq B \}}
$$

• down-and-in - opcja zaczyna istnieć, gdy cena spadnie poniżej bariery, wówczas wypłata jest równa:

$$
X = f(S_{\tau}) \mathbb{1}_{\{ \min_{t < \tau} S_t \le B \}}
$$

Ponadto, możemy rozważać opcje dwubarierowe:

• double-knock-out - opcja wygasa, gdy cena spadnie poniżej  $B_1$  lub przekroczy barierę  $B_2$ , wówczas wypłata jest równa

 $X = f(S_{\tau}) \mathbb{1}_{\{\forall t \in [0,\tau] \; B_1 > S_t > B_2\}}$ 

• up-in-up-out - opcja zaczyna istnieć, gdy cena przekroczy  $B_1$  i wygasa, gdy spadnie poniżej  $B_2$ , wówczas wypłata jest równa

$$
X = f(S_{\tau}) 1\!\!1_{\{ \max_{t \le \tau_0} S_t \ge B_1 \} \cap \{\min_{\tau_0 \le t \le \tau} S_t \ge B_2 \}}
$$

• down-in-down-out - opcja zaczyna istnieć, gdy cena spadnie poniżej  $B_1$  i wygasa, gdy spadnie poniżej  $B_2$ , wówczas wypłata jest równa

 $X = f(S_{\tau}) 1\!\!1_{\{ \ min_{t\leq \tau_0} S_t \leq B_1 \} \cap \{ \min_{\tau_0 \leq t \leq \tau} S_t \geq B_2 \}}$ 

• double-no-touch - opcja wygasa, jesli jej cena dotknie jednej z barier, wówczas ´ wypłata jest równa

$$
X = f(S_{\tau}) 1\!\!1_{\{\forall_t \in [0,\tau] \ B_1 > S_t > B_2\}},
$$

gdzie  $\tau$  jest momentem wykonania opcji - dla opcji europejskiej jest to T, zaś dla opcji amerykańskich to dowolny moment stopu z przedziału  $[0, T]$ , a  $\tau_0 \in [0, \tau]$  jest pewnym momentem stopu. W sposób analogiczny można zapisać wypłatę z opcji z barierą monitorowaną w sposób dyskretny, z tym, że zamiast rozpatrywać powyższe indykatory, maksima i minima  $\forall t \in [0, T]$  rozpatrujemy je dla  $t \in \{t_1, t_2, ..., t_n\}$ , gdzie  $t_1, t_2, ..., t_n$  są ustalonymi w kontrakcie momentami czasu. Podobnie zapisujemy wypłatę z opcji z barierą monitorowaną w oknie czasowym, zastępując znów indykator lub ekstremum po całym zbiorze, indykatorem po zbiorze  $t \in [\tau_1, \tau_2]$ , gdzie  $\tau_1, \tau_2$  są ustalonymi w kontakcie opcyjnym momentami rozpoczęcia i zakończenia monitorowania bariery.

### 4 Model rynku

Niech  $(\Omega, ,(\mathcal{F}_t)_{t\in[0,T]}, \mathbb{P})$  będzie przestrzenią probabilistyczną, na której mamy zadany proces Wienera *W*. σ-ciało  $\mathcal{F}_t$  interpretujemy jako wiedzę uzyskaną do chwili *t*. Wiedzę w naszym modelu czerpiemy jedynie z procesu cen akcji, a zatem  $\mathcal{F} = \mathcal{F}^S$ . Powszechnie przyjmuje się, że ceny akcji mogą być modelowane przez następujące stochastyczne równanie różniczkowe (SDE):

$$
dS_t = rS_t dt + \sigma dW_t. \tag{1}
$$

- $S$  wartość aktywa
- $\bullet$   $r$  stopa procentowa zależna od czasu
- $\sigma$  zmienność instrumentu
- $W_t$  proces Wienera

Stąd też  $\mathcal{F}^S = \mathcal{F}^W$ , zatem zakładamy, że filtracja jest uzupełnioną filtracją procesu Wienera W.

### 4.1 Metoda Monte Carlo

Metoda Monte Carlo jest jedną z najważniejszych metod (obok drzewa dwumianowego i równań różniczkowych cząstkowych) stosowanych przy algorytmach numerycznych wyceny opcji. Dla prostoty, skupimy się tutaj na opcjach europejskich. Model Blacka - Scholesa zakłada, że zwroty z akcji mają rozkład zgodny z przedstawionym wyżej stochastycznym równaniem różniczkowym. Zgodnie z założeniem o braku arbitrażu, muszą być one równoważne średniej wypłacie z opcji, zdyskontowanej do chwili obecnej za pomocą stopy bezryzykownej  $r$ . Przez symulacje Monte Carlo rozumiemy proces, w którym generujemy dużą liczbę ścieżek, które zachowują się zgodnie z dynamiką zadaną przez (1). Następnie obliczamy wypłatę z opcji dla każdej ze ścieżek, po czym bierzemy średnią arytmetyczną owych wypłat, aby otrzymać sprawiedliwą wartość opcji.

W bardziej ścisłym języku: w modelu dyskretnym uczciwa cena opcji to

$$
\mathbb{E}_{\mathbb{Q}} X B_T^{-1},
$$

gdzie  $\mathbb Q$  jest miarą martyngałową na rynku, równoważną wyjściowej mierze  $\mathbb P, X$  jest wypłata z opcji, a  $T$  jest momentem zapadalności. Korzystamy z Prawa Wielkich Liczb w następujący sposób: jeśli  $X_1, X_2, ..., X_M$  są próbkami z danego rozkładu, to dla dostatecznie dużych M,  $\frac{1}{M} \sum_{i=1}^{M} X_i$  jest dobrym estymatorem EX. Teraz korzystając z tego, że cena ma rozkład lognormalny, możemy zasymulować  $M$  ścieżek i uśrednić wyniki na tych ścieżkach, otrzymując dobre przybliżenie zdyskontowanej wartości oczekiwanej wypłaty.

W kwestii opcji amerykańskich sprawa nieco się komplikuje, ponieważ z założenia o racjonalności inwestora, wybiera on moment, gdy wartość oczekiwana jego wypłaty jest najwi˛eksza. Algorytm wyliczenia ceny opcji jest zatem bardziej skomplikowany i opiszemy go później.

### 4.2 Opcje amerykańskie

Opcją amerykańską  $Z_t$  o terminie wygaśnięcia T z funkcją wypłaty g nazywamy instrument finansowy określony przez moment stopu  $\tau \in [0, T]$  względem filtracji  $(\mathcal{F}_t)$ (moment realizacji opcji) oraz wypłatę  $Z = g(S_\tau, \tau)$ .

Proces  $Z_t$  jest adaptowany do filtracji  $(\mathcal{F}_t)$  oraz całkowalny z kwadratem. Aby przejść do problemu wyceny opcji amerykańskiej, zdefiniujmy proces  $V_t$ , jako proces wartości opcji. Przez wartość opcji w chwili  $t$  rozumiemy

$$
V_t = \sup_{\tau \in [t,T]} \mathbb{E} Z_{\tau}.
$$

A zatem

$$
V_0 = \sup_{\tau \in [0,T]} \mathbb{E} Z_{\tau}.
$$

Aby podjąć się wyceny opcji, w dalszych rozważaniach musimy uciec się do dyskretyzacji rozważanej przestrzeni Ω. Zakładamy skończony horyzont czasowy [0, T], gdzie przestrzeń stanów  $\Omega$  jest zbiorem wszystkich możliwych stanów rynku pomiędzy  $0$  i  $T$ . Zakładamy, że $\omega \in \Omega$  reprezentuje możliwą trajektorię procesu cen. Aby dostatecznie dobrze przybliżać wartości opcji, musimy ustalić dostatecznie gęstą siatkę momentów  $t_1, t_2, ..., t_M$ . Korzystając z założenia o braku arbitrażu, zakładamy, że istnieje równoważna z wyjściową miara martyngałowa  $\mathbb Q$  dla tego rynku. Można udowodnić, że wartość opcji amerykańskiej może być przedstawiona w postaci obwiedni Snella, jak poniżej.

Formułujemy teraz problem wyceny opcji amerykańskiej jako problem programowania dynamicznego, przyjmując, że:

$$
V_T = Z_T
$$
  
\n
$$
V_t = \max(Z_t, \mathbb{E}_{\mathbb{Q}}(Z_{t-1}|\mathcal{F}_t))
$$

Algorytm LSM skupia się na przybliżaniu momentu optymalnego wykonania, który maksymalizuje wartość opcji amerykańskiej. Algorytm zakłada skończoną liczbę czasów wykonania. W chwili T inwestor wykonuje opcję, jeśli jest ona *in the money* lub pozwala jej wygasnąć, jeśli jest ona out of the money. We wcześniejszych momentach czasu inwestor musi podjąć decyzję, czy wykonać opcję natychmiast, czy poczekać z jej wykonaniem na korzystniejszą wartość. Zgodnie z regułą maksymalizacji, inwestor wykonuje opcje, gdy cena jej wcześniejszego wykonania jest większa badź równa od wartości oczekiwanej przyszłych przepływów.

### 4.3 Krótki opis algorytmu

Algorytm LSM korzysta z metody najmniejszych kwadratów (opis w [6]), by aproksymować funkcję wartości oczekiwanej w punktach  $t_k, t_{k-1}, ..., t_0$  Szczegółowy opis algorytmu znajduje się w dokumentacji do dużego projektu wyceniającego zwykłe opcje amerykańskie tą metodą. Ograniczymy się do wspomnienia najważniejszych idei algorytmu, by czytelnik mógł lepiej zrozumieć modyfikacje, jakie należało do niego wprowadzic. Głównym pomysłem algorytmu jest przeprowadzenie regresji zdyskon- ´ towanych oczekiwanych przepływów pieniężnych na chwilę  $t_k$  z ceną aktywa w chwili  $t_k$ . Przy regresji wykorzystujemy wielomiany Laugerre'a. W klasycznym ujęciu do aproksymacji metodą najmniejszych kwadratów używany jest algorytm Ordinary Le*ast Squares* (OLS). Wzorując się na [10] autorki zdecydowały się zaimplementować równiez metod˛e ˙ *Total Least Squares* (TLS) i przeprowadzic porównanie rezultatów ´ numerycznych obu metod.

#### 4.4 Total Least Squares

Na początek załóżmy, że mamy macierz danych  $A$  wymiaru  $m \times n$  oraz wektor obserwacji  $y$  długości  $m$ . Problem OLS można sformułować następująco:

$$
||y - Ax||_2 \rightarrow_x min
$$

Jednoznaczne rozwiązanie problemy OLS dane jest wzorem:

$$
x_{OLS} = (A^T A)^{-1} A^T y.
$$

W roku 1980 Golub i VanLoan opisali metodę TLS, formułując następujący problem:

$$
||A||_F \rightarrow_{A,r} min
$$

gdzie  $||.||$  oznacza normę Frobeniusa czyli  $||.||_F^2 = \sum_i \sum_j |b_{ij}|^2$ . Gdy otrzymamy rozwiązanie minimalizujące [A | r], wówczas  $\forall x : (A + E)x = y + \tilde{r}, x$  jest również rozwiązaniem problemu TLS. Niech  $\tilde{s}_n$  będzie najmniejszą warością własną nacierzy  $[A]$  i  $s_{n+1}$  będzie najmniejszą wartością własną macierzy  $[A | r]$ . Wówczas z twierdzenia o rozdzielaniu  $\tilde{s}_n > s_{n+1}$ . Gdy  $\tilde{s}_n$  jest ściśle większa od  $s_{n+1}$ , istnieje jednoznaczne rozwiązanie problemu TLS i dane jest ono wzorem:

$$
x_{TLS} = (A^T A - s_{n+1}^2 I)^{-1} A^T y.
$$

Zatem problem TLS jest równoważny z problemem rozwiązania problemu minimalizacji  $||(A + E)x - (b + \tilde{r})||_2$ .

### 4.5 Estymator nieobciażony

Posiłkując się pracą [9], autorki przekonały się, że wyznaczany za pomocą powyższych metod estymator jest obciążony. Wobec tego wprowadzona została kolejna modyfikacja, zaproponowana przez autora wspomnianego artukułu. Mianowicie zamiast jednej, wykonano dwie serie symulacji ścieżek. Pierwszą z nich wykorzystano wyłącznie do obliczenia współczynników regresji liniowej (OLS oraz TLS). Następnie, zamiast obliczać wartości dopasowane na hiperpłaszczyźnie regresji, do otrzymanych funkcji wstawiono ceny instrumentu bazowego pochodzące z drugiej serii symulacji. Uzyskano w ten sposób nieobciążony estymator wartości oczekiwanej.

## 5 Wycena opcji europejskich

### 5.1 Opcje z bariera obserwowana w sposób dyskretny, modyfikacja dla bariery okienkowej

Metody wyceny opcji europejskich z bariera obserwowana w sposób dyskretny sa, z dokładnością do postaci funkcji wypłaty, identyczne dla wszystkich typów barier. Wobec tego w niniejszym podrozdziale przedstawiony zostanie wzór jedynie dla przykładowo wybranej opcji: up-and-out. Cena, czyli estymator wartosci zdyskontowanej ´ wypłaty wyraża się w tym przypadku przez wartość oczekiwaną następującej zmiennej:

$$
V_0 = f(S(T)) 1_{\{\max_{t \in t_1, ..., t_n} S(t) < B\}},\tag{2}
$$

gdzie  $f(S(t))$  jest potencjalną zdyskontowaną wypłatą zodpowiedniej opcji waniliowej, gdyby była wykonana w chwili t, T jest momentem zapadalności opcji,  $t_1, ..., t_n$ są momentami obserwacji bariery, zaś  $B$  - jej wartością. Wzory na ceny opcji o pozostałych typach bariery powstają w analogiczny sposób, przez wstawienie odpowiednich dla nich funkcji indykatorowych. Ważny jest jedynie fakt, że wartości tych funkcji zależą jedynie od zachowania się ceny aktywa bazowego w stosunku do bariery w pewnej skończonej liczbie momentów czasu.

Metoda Monte Carlo posłużyła autorkom do symulowania ścieżek cen instrumentu bazowego. Dokonana została ocena, na których ścieżkach instrument bazowy przekroczył bariere oraz ostatecznie obliczona została średnia wartość zdyskontowanej wypłaty przy uwzględnieniu wszystkich ścieżek oraz po sprowadzeniu do zera wartości wypłaty na tych ścieżkach, gdzie opcja okazała się nie być aktywna.

W prezentowanym algorytmie w celu wyboru momentów czasu, w których obserwowana jest bariera, posłużono się wektorem *monitoringGrid* będącym jednym z wyników zwracanych przez funkcję *discountCalculate* zaimplementowaną w pliku *calculate functions*. Jest to wyznaczony za pomocą funkcji kalendarzowych wektor o liczbie współrzędnych równej liczbie rozważanych punktów na siatce czasu. Wartość 1 na współrzędnej tego wektora oznacza, że w danym punkcie czasowym (węźle) obserwowana jest bariera. W przeciwnym przypadku odnotowywana jest wartość 0. Stosowanyw programie algorytm dla monitorowania dyskretnego, zanim porówna wartość aktywa z wielkością bariery w danym momencie czasu, ma za zadanie sprawdzić, czy odpowiednia współrz˛edna wektora *monitoringGrid* ma wartos´c 1 (bariera jest obser- ´ wowana). Za pomocą jedynie drobnej modyfikacji autorki przeszły do wyceny opcji z barierą okienkową. Skorzystano mianowicie ze zmiennych *nodeWindow\_start* i *node-Window\_end* (również tworzonych przez funkcję *discountCalculate*), które wyznaczają odpowiednio pierwszą i ostatnią współrzędną na siatce czasu, dla których obserwowana jest bariera. Przekształcono zmienną *monitoringGrid* tak, by przyjmowała 0 na wszystkich współrz˛ednych o numerach mniejszych niz˙ *nodeWindow\_start* i wi˛ekszych niz˙ *nodeWindow\_end*.

### 5.2 Opcje z bariera obserwowana w sposób ciagły

Przypadek opcji z barierą obserwowaną w sposób ciągły jest nieco trudniejszy. Problem stanowi fakt, że przeprowadzając symulacje Monte Carlo, możliwe jest wygenerowanie ścieżek cen instrumentu bazowego jedynie dla skończenie wielu węzłów na każdej trajektorii czasu. W ten sposób, biorąc pod uwagę ścieżkę, na której cena aktywa nie przekracza bariery w żadnym z powyższych węzłów, nie można mieć pewności, że takie zdarzenie nie nastąpiło pomiędzy węzłami. Stosując zatem wzory takie jak 5, czy 2, można uzyskać jedynie estymatory obciążone cen opcji. Eliminacja obciążenia w prezentowanym przez autorki algorytmie odbywa się za pomocą techniki tzw. mostu Browna (*Brownian bridge*). Polega on na estymacji prawdopodobieństw, że bariera nie zostanie przekroczona na żadnym z odcinków czasu pomiędzy węzłami. Dla opcji jednobarierowych analityczne, proste w implementacji wzory są znane (por. [3] i [8]) i wyrażają się w następujący sposób:

$$
\mathbb{P}[M^{(m)} < B|S^{(m)}, S^{(m+1)}] = 1 - \xi^{(m)}(B),\tag{3}
$$

$$
\mathbb{P}[L^{(m)} > b|S^{(m)}, S^{(m+1)}] = 1 - \xi^{(m)}(b),\tag{4}
$$

gdzie B jest barierą górną, b dolną,  $M^{(m)} = \max\{S(t) : t \in [t_m, t_{m+1}]\},\$  $L^{(m)} = \min\{S(t) : t \in [t_m, t_{m+1}]\}.$ 

Jeśli przez  $P^{(m)}$  oznaczymy  $\mathbb{P}[M^{(m)} < B|S^{(m)}, S^{(m+1)}]$  (dla bariery górnej) lub  $\mathbb{P}[L^{(m)} > b|S^{(m)}, S^{(m+1)}]$  dla bariery dolnej, to nieobciążonym estymatorem ceny opcji typu knock-out będzie wartość oczekiwana zmiennej:

$$
V_0 = f(S(T)) \mathbb{1}_{\{\max_{t \in t_1, ..., t_n} S(t) < B\}} \prod_{m=1}^M P^{(m)},\tag{5}
$$

gdzie  $\min[S^{(m)},S^{(m+1)}] > b, max[S^{(m)},S^{(m+1)}] < B,$ 

$$
\xi^{(m)}(x) = \exp\bigg(-2\ln\bigg(\frac{x}{S^{(m)}}\bigg)\ln\bigg(\frac{x}{S^{(m+1)}}\bigg)/\sigma^{(m)}\delta t_m\bigg).
$$

Skoro zawarty we wzorach iloczyn  $\prod_{m=1}^{M} P^{(m)}$  oznacza prawdopodobieństwo, że na żadnym z odcinków czasów pomiędzy obserwowanymi węzłami nie zostanie przekroczona bariera, prawdopodobieństwem przekroczenia bariery na co najmniej jednym z takich odcinków jest liczba  $1 - \prod_{m=1}^{M} P^{(m)}$ , wobec czego można łatwo wyznaczyć cenę opcji typu knock-in jako wartość średnią zmiennej:

$$
V_0 = f(S(T)) \mathbb{1}_{\{\max_{t \in t_1, ..., t_n} S(t) < B\}} \left(1 - \prod_{m=1}^M P^{(m)}\right) + f(S(T)) \mathbb{1}_{\{\max_{t \in t_1, ..., t_n} S(t) > B\}}.
$$

Dla opcji dwubarierowych nieobciążone estymatory odpowiednich prawdopodobieństw wyrażają się przez sumy nieskończonych szeregów ([3]). W ([8]) zaproponowano jednak dobre oszacowania tych liczb, wykorzystujące tzw. ograniczenia Frechet'a. Dla opcji typu double-knock-out wyrażają sięone następująco:

$$
P^{(m)} \le P_L^{(m)} = \max[1 - (\xi^{(m)}(B) + \xi(b)), 0],
$$
  

$$
P^{(m)} \ge P_U^{(m)} = \min[1 - \xi^{(m)}(B), 1 - \xi^{(m)}(b)].
$$

W ([8]) powyższe ograniczenia przedstawione są dla opcji opiewającej na wiele instrumentów bazowych. Wówczas rozważane są różne typy barier dla różnych instrumentów. Stwierdza się, że oszacowanie górne jest bliższe szukanemu prawdopodobieństwu, gdy zdarzenia mówiące o przekroczeniu rozważanych barier są dodatnio skorelowane, zaś oszacowanie dolne jest bliższe prawdziwej wartości w przypadku ujemnej korelacji. W sytuacji ograniczenia się do opcji typu double-knock-out lub double-notouch na jedno aktywo, można natychmiast zauważyć, że zdarzenia przekroczenia górnej i dolnej bariery są skorelowane ujemnie, przez co właściwsza jest dolna wartość oszacowania. Górne oszacowanie, bliższe niż  $P_U$  prawdzwej wartości może być wyznaczone przez liczbę:

$$
P_I^{(m)} = \prod_{m=1}^{M} [1 - \xi^{(m)}(B)][1 - \xi^{(m)}(b)],
$$

odpowiadającą prawdopodobieństwu nieprzekroczenia bariery górnej ani dolnej, w przypadku gdyby były to zdarzenia niezależne. W tej sytuacji ostatecznie przybliżamy liczbę  $P^{(m)}$  przez średnią oszacowania górnego i dolnego:  $(P_L + P_I)/2.$ 

W prezentowanym programie opcje z pojedynczą barierą oraz barierami typu doubleknock-out i double-no-touch wyceniane są przez wyestymowanie wartości średnich omawianych w niniejszym rozdziale zmiennych i przemnozenie ich przez odpowied- ˙ nie mosty Browna. Trudniejszy okazał się przypadek opcji typu knock-in-knock-out. Posługując się techniką analogiczną do wyżej opisanej, wyznaczono przybliżone prawdopodobieństwa, że w danym odcinku czasu pomiędzy węzłami cena instrumentu bazowego przekroczy barierę aktywującą opcję (o ile nie stało się to wcześniej) i jednocześnie nie przekroczy bariery dezaktywującej, a także prawdopodobieństwo, że pomiędzy danymi węzłami przekroczona zostanie bariera dezaktywująca, jeśli na węźle początkowym opcja jest aktywna. Z powodu katastrofalnie narastającej liczby możliwych przypadków, autorki nie podjęły się jednak rozważania wszelkich możliwych zdarzeń za pomocą funkcji indykatorowych i przemnażania ich przez odpowiednie prawdopodobieństwa mówiące o aktywnym stanie opcji.Zamiast tego została zastosowana technika opisana w ([7]). Mianowicie otrzymane prawdopodobieństwa porównano z próbką wylosowaną z rozkładu jednostajnego. Jeśli prawdopodobieństwo przekroczenia bariery na danym odcinku było większe niż odpowiednia liczba z próbki, uznawano, że bariera została przekroczona. W tej sytuacji, posiadając już dane nie tylko o zachowaniu ceny instrumentu bazowego na węzłach siatki czasu, lecz również pomiędzy nimi, można było zostosować standardowy wzór na wypłatę dany w rozdziale 1., dokonując dyskontowania i obliczenia wartości średniej z symulowanych ścieżek.

# 6 Wyznaczanie parametrów greckich dla barierowych opcji europejskich

### 6.1 Metody wyznaczania parametrów greckich

Kolejną istotną kwestią przy wycenie opcji jest badanie jej wrażliwości na małe zmiany parametrów. Zauważmy, że funkcja wyceny opcji jest zależna od jej aktualnej ceny, czasu do zapadalności, zmienności oraz stopy procentowej. Różniczki funkcji wyceny po tych parametrach nazywamy współczynnikami greckimi. W sposób szczególny interesować nas tu będzie Delta  $\delta = \frac{\partial V}{\partial S}$  oraz Gamma  $\delta = \frac{\partial^2 V}{\partial S^2}$ . Przypomnijmy, że będziemy rozważać europejskie opcje barierowe, gdzie wyplata Φ to

$$
\Phi(\max_{t \leq T} S_t, \min_{t \leq T} S_t, S_T)
$$

Rozróżniamy trzy postawowe metody obliczania Greków. Sa to:

- 1. *Metoda różnic skończonych –* opiera się na obliczaniu wyceny dla parametru o nieznacznie zmienionej wartosci - w przypadku opcji barierowych jest mało do- ´ kładna, generuje obciążone estymatory i jest kosztowna, jeśli symulujemy dużą liczbę ścieżek w wielu momentach czasu.
- 2. *Różniczkowanie po trajektoriach* polega na przejściu z różniczkowaniem pod znak wartosci oczekiwanej. Niestety w przypadku opcji barierowych jest bezu- ´ zyteczna ze względu na brak regularności funkcji wypłaty (nieróżniczkowalność indykatora).

3. *Likelihood method / Score method* - opiera się na różniczkowaniu względem rozkładu wypłaty, a nie samym różniczkowaniu funkcji wypłaty. Będziemy z niej korzystać, zatem poświęcimy jej więcej uwagi.

### 6.2 Rachunek Malliavina

Jak już zostało wspomniane, w naszych obliczeniach będziemy korzystać z trzeciej metody. Opiera się ona na rachunku Malliavina. Malliavin odkrył, że zmienne losowe, będące rozwiązaniami równań stochastycznych, można w odpowiednim sensie (sensie Malliavina) różniczkować. Chcacych zagłębić się bardziej w ta tematykę odsyłamy do [1]. Jak wiadomo, cena w chwili zero opcji jest równa  $\mathbb{E}(\exp(-rT)\Phi)$ . Korzystając z metody całkowania przez części zaproponowanej przez Malliavina, można otrzymać wagi H takie, że  $\Delta$  i Γ mogą być przedstawione jako  $\mathbb{E}(\exp(-rT)\Phi H)$ . Autorki opierały się tu na pracy [5], korzystając z przedstawionych tam wyprowadzeń. Po pierwsze, autorki rozważyły transformację procesu  $S_t$  taką, że  $X_t = A(S_t)$ , gdzie A jest ściśle rosnącą funkcją i  $A(y) = \int_1^y \frac{du}{u\sigma(u)}$ . Wówczas

$$
X_t = x + \int_0^t h(X_s)ds + W_t,
$$

gdzie  $x = A(S_0)$  a  $h(u) = (r/\sigma(y) - (y\sigma(y))'/2)|_{y=A^{-1}(u)}$ . Odpowiada to logarytmicznej zmianie w modelu Blacka - Scholesa. Przyjmujemy również następujące oznaczenia:  $M_t = \max_{s \le t, s \in I} X_s$  oraz  $m_t = \min_{s \le t, s \in I} X_s$ . Teraz korzystając z rachunku Malliavina możemy zapisać

$$
\Delta = \partial_x \mathbb{E}(\Phi((M_t, m_t, X_T)) = \mathbb{E}(\Phi(M_t, m_t, X_T)H_1)
$$
  

$$
\Gamma = \partial_{x,x}^2 \mathbb{E}(\Phi((M_t, m_t, X_T)) = \mathbb{E}(\Phi(M_t, m_t, X_T)H_2)
$$

dla pewnych zmiennych losowych  $H_1, H_2$ . Przy pewnych założeniach możemy uzyskać dane  $explicit\acute{e}$  wyrażenia powyższych zmiennych. Zakładamy teraz, że istnieje  $a > 0$  takie że funkcja  $\Phi(M, n, z)$  nie zależy od zmiennych  $(M, m)$  dla każdych  $(M,m,z)$ takich, że $0\leq M-x< a$ lub $0\leq x-m< a$ . Jeśli funkcja wypłaty zależy tylko od maksimum lub minimum, powyższe założenie może być uproszczone:

- dla pewnego  $a > 0$ , funkcja  $\Phi(M, z)$  nie zależy od M jeśli  $0 \leq M x < a$  lub
- dla pewnego  $a > 0$ , funkcja  $\Phi(m, z)$  nie zależy od m jeśli  $0 \le x m < a$

Założenie to nie jest tak restrykcyjne dla większości rozważanych opcji barierowych. Podamy teraz wyrażenia na  $a$  dla poszczególnych opcji barierowych.

- 1. Opcje z jedna bariera
	- up-and-out:  $a = B x$ ,
	- down-and-in:  $a = x D$ ,
- 2. Opcje dwubarierowe

• przyjmujamy:  $a = \min(B_1 - x, x - B_2)$ ,

Aby wypisać wspomniane formuły, konieczne jest jeszcze wprowadzenie *procesu dominującego X*, przez który rozumiemy niemalejący, adaptowany, prawostronnie ciągły proces  $(Y_t)_{0 \le t \le T}$ , taki, że  $\forall_{t \in I} |X_t - x| \le Y_t$ . Do konstrukcji procesu Y wrócimy pod koniec tego paragrafu. Proces Y musi być gładki w sensie Malliavina, zatem poddajemy go transformacji funkcją  $\Psi \in C_b^{\infty}$ . Funkcja ta powinna spełniać:  $\Psi : [0, \infty) \to [0, 1]$  oraz  $\Psi(x) = 1$ , dla  $x \le a/2$  i  $\Psi(x) = 0$ , dla  $x \ge 2$ . Autorki skorzystały tu z pewnej transformacji funkcji transportowej przyjmując

$$
\Psi(x) = \begin{cases} 1 & \text{dla } x < \frac{a}{2} \\ \exp(-\frac{1}{1 - \frac{4}{a^2}(x - \frac{a}{2})^2} + 1) & \text{dla } x \in [\frac{a}{2}, a] \\ 0 & \text{dla } x > a. \end{cases}
$$

Poniżej przytoczymy wzory na  $H_1$  oraz  $H_2$  przytoczone przez autorów ([5]).

$$
H_1 = \delta(\frac{Z_T}{\int_0^T \Psi(Y_t)dt} \Psi(Y_t)) + \partial_x Z_T,
$$
  

$$
H_2 = \delta(\frac{H_1}{\int_0^T \Psi(Y_t)dt} \Psi(Y_t)) + \partial_x H_1,
$$

gdzie  $\partial_x Z_T = Z_T \int_0^T h'(x+V_s)(dV_s - h(x+V_s)ds)$ ,  $\delta(u) = \int_0^1 u_t dW_{t,\tau}$ , zaś  $Z_T =$  $\frac{d\mathbb{P}}{d\mathbb{Q}}|_{\mathcal{F}_{\mathcal{T}}}=\exp(\int_0^Th(X_sdV_s-\frac{1}{2}\int_0^Th^2(X_s)ds),$  co definiuje miarę  $\mathbb{Q},$  w której proces  $V_t = X_t - x$  jest standardowym ruchem Browna. Wzory te są dość skomplikowane, ale jeśli funkcja dryfu  $h(x) \equiv \mu$  (tak jak to jest w modelu Blacka - Scholesa), wzory się upraszczają:

$$
H_1 = \delta\left(\frac{1}{\int_0^T \Psi(Y_t)dt} \Psi(Y_t)\right),
$$
  

$$
H_2 = \delta\left(\frac{H_1}{\int_0^T \Psi(Y_t)dt} \Psi(Y_t)\right) + \partial_x H_1.
$$

Ostatnią kwestią jest konstrukcja procesu dominującego. Rozważamy dwa przypadki:

- 1. *I* jest całym przedziałem  $[0, T]$ .
- 2. S składa się ze skończonej liczby momentów.

Na początek ograniczymy się do przypadku (1). Najprostszym procesem dominującym jest wówczas proces

$$
Y_t = \max_{s \le t} (X_s - x) - \min_{s \le t} (X_s - x).
$$

Spełnia on konieczne założenia, jednak jego wadą jest fakt, że  $Y_t \notin \mathbf{D}^{2,p}$ , zatem nie może być używany do obliczania  $\Gamma$  i wyższych pochodnych. Innym pomysłem na konstrukcję procesu dominującego jest:

$$
Y_t := 8(4 \int_0^t \int_0^t \frac{|X_s - X_u|^{\gamma}}{|s - u|^{m+2}} ds \, du)^{\frac{1}{\gamma}} \frac{m+2}{m} t^{\frac{m}{\gamma}}
$$

dla pewnej parzystej liczby  $\gamma$  oraz  $0 < m < \frac{\gamma}{2} - 2$ . Proces ten spełnia wymagane warunki i jest wystarczająco gładki do obliczania wyższych pochodnych.

W drugim przypadku znalezienie procesu dominującego o odpowiednich własnościach jest łatwiejsze. Znowu mozemy skorzystać z 'extrema proces'

$$
Y_t = \max_{0 \le i \le N: t_i \le t} (X_{t_i} - x) - \min_{0 \le i \le N: t_i \le t} (X_{t_i} - x),
$$

jednak znów posłużyć on może jedynie do obliczania  $\Delta$ . Dla wyższych różniczek używamy tutaj procesu

$$
Y_t = \sqrt{N \sum_{1 \le i \le N : t_i \le t} (X_{t_i} - x_{t_{i-1}})^2}.
$$

## 7 Testy numeryczne

Jak wspomniano wcześniej, autorki zaimplementowały w programie metodę obliczania współczynników regresji poprzez Total Least Squares oraz estymator nieobciążony wartości oczekiwanej wypłaty. Dla autorek wydało się interesujące porównanie rezultatów obliczeń prowadzonych różnymi metodami oraz ich czasów. W tym celu przeprowadzono serie testów, których rezultaty i wnioski z nich zostaną przedstawione poniżej. Dla uproszczenia testy były przeprowadzane z użyciem danych akademickich. Na rysunkach widoczne są rezultaty obliczeń dla opcji up-and-out z barierą monitorowaną w sposób ciągły charakteryzującej się następującymi parametrami:  $S_0 = 60$ , strike  $K = 55$ , bariera  $B = 65$ , czasem do zapadalności  $T = 0.5$ , krajową stopą procentowa  $r = 0.05$  i zagraniczną stopą procentową  $q = 0.1$  przy zmienności  $\sigma = 0.5$ , symulowanej liczbie kroków czasowych równej 1000 oraz amerykańskim typem wykonania. Na Rysunku (1) możemy obserwować zbiorcze zestawienie skrzyżowanych metod OLS i TLS oraz estymatora obciążonego i nieobciążonego. Obliczenia zostały przeprowadzone dla siatki ścieżek od 10 aż do 50000. Możemy na nim zaobserwować, że obciążony TLS znacznie odstaje od pozostałych metod i pomimo, że powyżej 15000 ścieżek można zaobserwować u niego oscylacje zbliżone do linii trendu, to jednak cena opcji spada wraz z liczbą ścieżek.

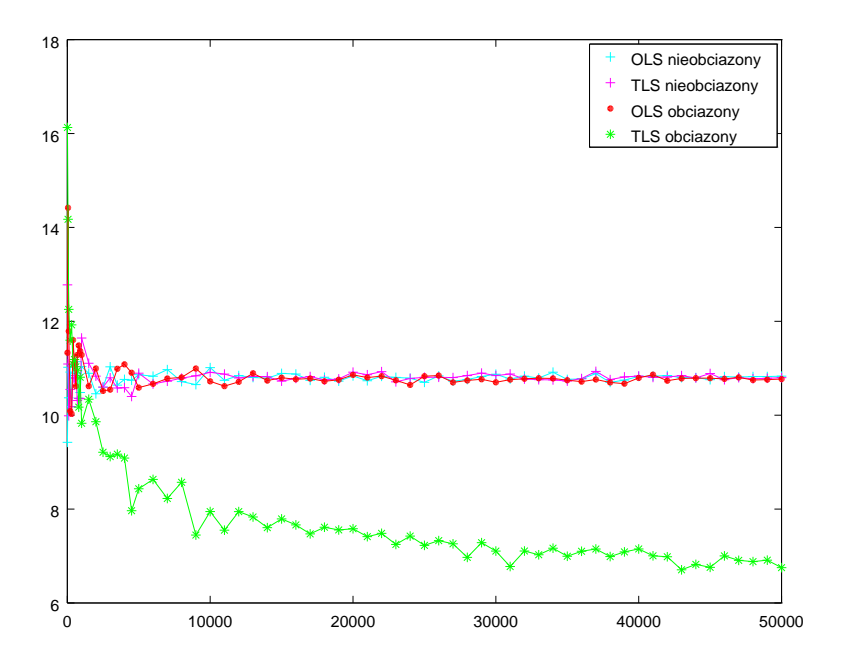

Rysunek 1: Porównanie roznych metod dla siatki Mx od 10 do 50000

Aby lepiej zaobserwować różnice pomiędzy wyceną OLS i TLS przedstawiamy również oddzielne rysunki przedstawiające wykres ceny w zależności od liczby ścieżek osobno dla metod estymatorów obciążonych, a osobno dla nieobciążonych (Rysunek

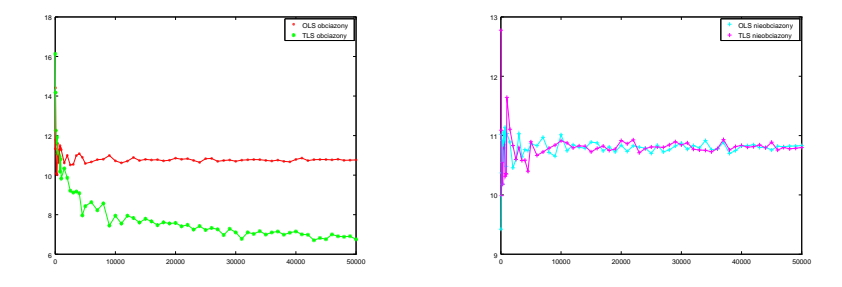

Rysunek 2: Porównanie metod estymatorów obciążonych i nieobciążonych

(2)). Warto przy tym zauważyć, że powyżej  $Mx = 13000$  następuje stabilizacja wyceny metoda obciążonego OLS. W przypadku estymatorów nieobciążonych, stabilizacja zarówno dla TLS, jak i OLS jest wcześniejsza, jednak różnice wokół linii trendu wydają się być nieco większe. Ze względu, że na rysunkach w przedstawionej wyżej skali, wyceny wszystkimi metodami wydają się zachowywać podobnie powyżej kilkunastu tysięcy ścieżek, autorkom wydało się interesujące, by przyjrzeć się, co się dzieje, gdy generujemy mniejszą liczbę ścieżek. W przypadku opcji amerykańskich jest to istotne, gdyż ze względu na złożoność czasową obliczeń, warto wybierać metody, które dają właściwy lub wystarczająco bliski właściwemu rezultat już dla niewielkiej liczby symulowanych ścieżek. Zachowanie dla liczby symulowanych ścieżek poniżej 10000 możemy zaobserwować na Rysunku (3). I na nim widać, że wycena metodą obciążonego TLS znacznie odbiega od pozostałych, które stabilizują się w podobnym miejscu, przy czym fluktuacje nieobciążonego TLS wydają się być najmniejsze.

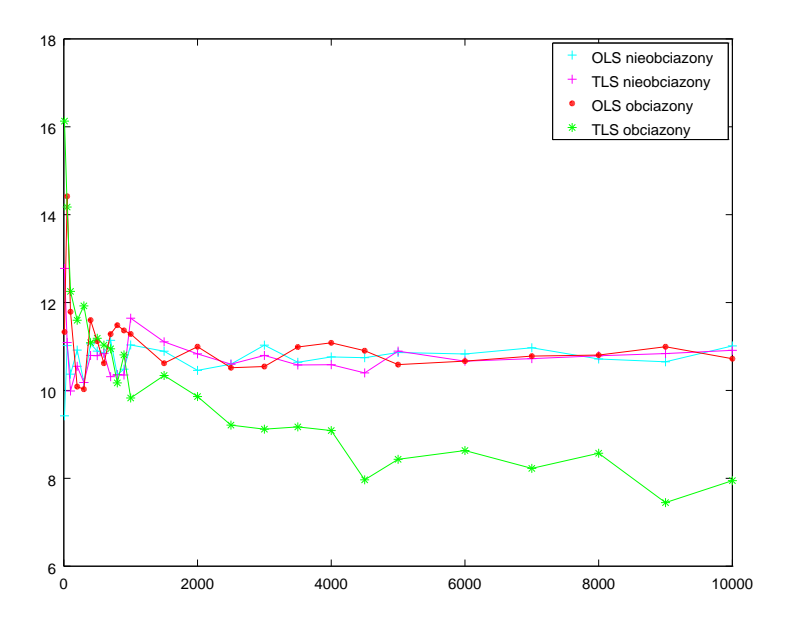

Rysunek 3: Porównanie OLS i TLS dla małej liczby symulowanych ścieżek

Ostatnią kwestią, która wydała się autorkom szczególnie ważna, było porównanie czasów obliczeń poszczególnymi metodami. Podjęły się dziesięciokrotnego przeprowadzenia obliczeń i porównania otrzymanych ich czasów. Doskonale widać, że obliczenia metodą nieobciążonego TLS znacznie odstają od pozostałych, dla których czasy wykonania są porównywalne, z nieznacznie dłuższym czasem dla obciążonego TLS.

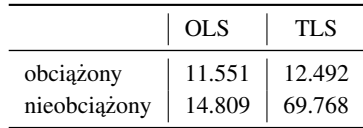

Powyżej widać średnie rezultaty z dziesięciu testów.

Zaprezentowano tutaj najistotniejsze wyniki testów. W następnym rozdziale opisane zostaną stworzone przy wycenie funkcje.

# 8 Opisy funkcji

### 8.1 **brownianBridge**

- 1. Opis: Funkcja pomocnicza obliczająca wartości odpowiednich mostów Browna dla danego odcinka czasu.
- 2. Input: *prev\_assetPrice* cena aktywa bazowego w poprzednim weźle; *assetPrice*; *B*; *sigma*; *dt\_i* - długość odcinka czasu pomiędzy poprzednim a kolejnym w˛ezłem; *barrier\_type*
- 3. **Output:**  $bB$  dla opcii jednobarierowych jest to przybliżona wartość prawdopodobieństwa nieprzekroczenia bariery na odcinku czasu pomiędzy dwoma węzłami. Dla opcji typu double-knock-out i double-no-touch jest to analogiczne przybliżone prawdopodobieństwo nieorzekroczenia żadnej z barier. W przypadku opcji typu knock-in-knock-out zwracany jest wektor o dwóch współrzędnych - pierwsza mówi, z jakim prawdopodobieństwem w danym odcinku czasu przekroczona zostanie bariera aktywująca i jednocześnie nie zostanie przekroczona bariera dezaktywująca (dla opcji, które nie były jeszcze aktywne). Druga współrządna wykorzystywana jest dla opcji aktywnej i oznacza prawdopodobieństwo, ze na danym odcinku czasu nie zostanie ona zdezaktywowana. ˙

### 8.2 **generateAssetBase\_barrier**

- 1. Opis: Funkcja pomocnicza, która w celu optymalizacji kodu oblicza jednocześnie kilka istotnych, wykorzystywanych w późniejszych etapach pracy programu zmiennych.
- 2. Input: *S0*; *B*; *disFac*; *disFacF*;*sigma*; *Mx*; *grid*; *dt*; *monitoring\_type*; *barrier\_type*; *monitoringGrid*; *nodeWindow\_start*; *nodeWindow\_end*
- 3. **Output:** *RNGSeeds* macierz ziarna pozwalająca podczas powtórnego losowania otrzymac identyczne próbki z rozkładu normalnego, wykorzystywane do sy- ´ mulacji ścieżek cen aktywa bazowego; *stoping\_time\_eur* - wektor momentów zatrzymania, tj. numerów w˛ezłów na siatce czasu, dla których na poszczególnych ścieżkach po raz pierwszy przekroczono barierę; *stoping\_time* - wektor powstały w taki sam sposób, jak *stoping\_time\_eur*, zmodyfikowany przez porównanie obliczonych mostów Browna z wartosciami próbki rozkładu jednostajnego ´

; *ST* - wektor uzyskanych w wyniku symulacji cen aktywa bazowego w chwili zapadnięcia opcji, z - suma wylosowanych wektorów z rozkładu normalnego (obecna we wzorze na cen˛e instrumentu bazowego w chwili T); *bridgewhole* - iloczyn prawdopodobieństw nieprzekroczenia bariery na odcinkach czasu pomiędzy wszystkimi węzłami (potrzebny do odliczenia ceny opcji europejskiej; *RNGSeedsEst* - macierz ziarna (jw.) - stosowana do symulowania ścieżek cen aktywa używanych w modelu wyceny opcji amerykańskiej, po przeprowadzeniu regresji liniowej (p. rozdział o opcjach amerykańskich), *zEst* - suma wektorów z rozkładu normalnego wylosowanych z ziarnem *RNGSeedsEst*, *STEst* - wektor cen aktywa bazowego w chwili zapadnięcia opcji powstałych w wyniku symulacji z ziarna *RNGSeedsEst*,*stoping\_timeEst* - wektor momentów zatrzymania analogiczny dla *stoping\_time*, tym razem obliczony dla ścieżek symulowanych z ziarna *RNGSeedsEst*

### 8.3 **updateStoping\_time**

- 1. **Opis:** Funkcja pomocnicza, która w i-tym węźle na siatce czasu sprawdza, na których ścieżkach została przekroczona bariera. Wówczas wybiera te ścieżki i jesli do tej pory nie został dla nich wyznaczony moment przekroczenia bariery, ´ przypisuje mu wartość i. Wprzypadku ciągłęgo monitorowania bariery zostaje za każdym razem uwzględniony most Browna - prawdopodobieństwo nieprzekroczenia bariery na odcinku  $[i-1, i]$  - jego wartość porównywana jest z próbką z rozkładu jednostajnego. Jeśli jest większa - uznaje się, że bariera nie została przekroczona.
- 2. Input: *stoping\_time*; *i*; *prev\_assetPrice*; *assetPrice*; *B*; *sigma*; *Mx*; *barrier\_type*; *condition* - zmienna logiczna mówiąca, czy bariera została przekroczona; dt; *monitoring\_type*; *nodeWindow\_start*
- 3. Output: *stoping\_timeNew* zaktualizowany (na moment i-ty) wektor momentów zatrzymania. Uwaga: dla opcji knock-in-knock-out stoping\_time jest macierzą o dwóch kolumnach: w pierwszej z nich znajduje się moment przekroczenia bariery aktywującej opcję, w drugiej - dezaktywującej.

### 8.4 **updateStoping\_time\_eur**

- 1. **Opis:** Funkcja pomocnicza, która w i-tym węźle na siatce czasu sprawdza, na których ścieżkach została przekroczona bariera. Wówczas wybiera te ścieżki i jesli do tej pory nie został dla nich wyznaczony moment przekroczenia bariery, ´ przypisuje mu wartość i. Przy aktualizowaniu momentów stopu nie jest uwzględniany Brownian bridge, jednak zamiast tego wczytywany wektor bridgewhole (iloczyn mostów Browna dla odcinków mi˛edzy dotychczasowymi w˛ezłami) zostaje przemnożony o wartość kolejnego mostu.
- 2. Input: *stoping\_time\_eur*; *i*; *prev\_assetPrice*; *assetPrice*; *B*; *sigma*; *Mx*; *barrier\_type*; *condition*; *dt*; *monitoring\_type*; *nodeWindow\_start*; *bridgewhole*

3. Output: *stoping\_time\_eurNew; bridgewholeNew* - zaktualizowane wartości *updateStoping\_time\_eur* i *bridgewhole*

### 8.5 **EuropeanOptionPrice**

- 1. Opis: Funkcja obliczająca cenę europejskiej opcji barierowej
- 2. Input: *S0*; *K*; *name*; *B*; *discountCurve*; *discountCurveF*; *sigma*; *Mx*; *gridd*; *dt*; *monitoring\_type*; *barrier\_type*; *monitoringGrid*; *nodeWindow\_start*; *nodeWindow\_end*; *discountOSO*; *discountPPO*
- 3. Output: *EurPrice* cena europejskiej opcji barierowej

### 8.6 barierowy **LSMmodel**

- 1. Opis: Funkcja wylicza cenę dla opcji amerykańskiej i europejskiej wg modelu Longstaffa-Schwartza dla wybranego rodzaju opcji barierowej. (bariera jest uwzgl˛edniana przy zerowaniu przyszłych wypłat, gdy opcja nie jest aktywna)
- 2. Input: *S0*, *K*, *B*, *name*, *issue\_date*, *expire\_date*, *grid* ,*discountCurve*, *discount-Delta*, *discountCurveF*, *discountDeltaF*,*workingGrid*,*tgrid*,*dt*, *discountOSO*, *discountPPO*, *barrier\_type*,*sigma*,*Mx,monitoring\_type*, *monitoringGrid*, *nodeWindow\_start*, *nodeWindow\_end*, *order*, *OLS\_TLS* - wybór metody ('OLS' albo 'TLS') obliczania warunkowej wartości oczekiwanej przyszłej wypłaty, domyślnie 'OLS'.
- 3. Output: *AmOptionPrice*

### 8.7 **CheckIfActive**

- 1. Opis: Funkcja pomocnicza sprawdzająca czy w danej chwili i opcja barierowa jest aktywna.
- 2. Input: *stoping\_time*, *i*, *barrier\_type*
- 3. **Output:** *condition* wektor logiczny tej samej długości co *stopping\_time*, w którym True oznacza, że opcja barierowa aktywowała się najpóźniej w chwili *i* (odpowiednio: nie dezaktywowała się wcześniej lub w chwili i).

#### 8.8 **CheckIfHappened**

- 1. Opis: Funkcja pomocnicza sprawdzająca czy w danej chwili i cena instrumentu bazowego przekroczyła barierę.
- 2. Input: *assetPrice*, *B* liczba lub wektor długości 2, barrier\_type
- 3. Output: *condition* wektor logiczny tej samej długosci co assetPrice, w którym ´ True oznacza, że cena instrumentu podstawowego przekroczyła barierę (odpowiednio: jedną z barier dla opcji dwubarierowych).

### 8.9 rozszerzony **ExpectedValueCoef**

- 1. **Opis:** Funkcja pomocnicza obliczająca współczynnik regresji
- 2. Input: *inTheMoney*,*assetPrice*,*order*,*optionPrice*,*OLS\_TLS*
- 3. **Output:** *Coe* współczynnik regresji przeprowadzonej metodą Ordinary Least Squares (zgodnie z oryginalnym algorytmem Longstaffa-Schwartza) albo Total Least Squares (zgodnie ze zmodyfikowanym algorytmem Longstaffa-Schwartza TLSQM)

### 8.10 rozszerzony **CalculateExpectedValue**

- 1. Opis: Funkcja pomocnicza obliczająca wartość oczekiwaną opcji z regresji
- 2. Input: *inTheMoney*,*assetPrice*,*order*,*optionPrice*,*OLS\_TLS*
- 3. Output: expectedValue wartość oczekiwana obliczona metodą OLS lub TLS

### 8.11 **CalculateMC**

- 1. Opis: Funkcja główna wywołująca obliczanie ceny funkcji europejskiej lub amerykańskiej dla różnych strategii
- 2. Input: *DF\_BASE*, *DF\_QUOT*,*S0*, *K*, *B*, *name*, *issue\_date*, *expire\_date*, *grid* ,*discountCurve*, *discountDelta*, *discountCurveF*, *discountDeltaF*,*workingGrid*,*tgrid*,*dt*, *discountOSO*, *discountPPO*, *barrier\_type*,*sigma*,*Mx,monitoring\_type*, *monitoring-Grid*, *nodeWindow\_start*, *nodeWindow\_end*, *order*, *OLS\_TLS*, *exercise\_type* - 'American' dla oblcizenia wartości opcji amerykańskiej lub 'European' dla opcji europejskiej
- 3. **Output:** *y* cena opcji amerykańskiej bądź europejskiej w zależności od wybranego *exercise\_type*

### 8.12 **EurGreeks**

- 1. **Opis:** Funkcja wylicza greckie parametry delte oraz gamme dla berierowych opcji europejskich.
- 2. Input: *S0*, *RNGSeeds*, *K*, *B*, *dt*, *tgrid*, *T*, *barrier\_type*, *monitoring\_type*, *discountCurve*, *discountDelta*, *discountCurveF*, *discountDeltaF*, *sigma*, *monitoring-Grid*, *grid*, *Mx*, *name*
- 3. Output: *Delta, Gamma*

### 8.13 **dXcalculate**

- 1. Opis: Funkcja pomocnicza wyliczająca przyrost logarytmu ceny aktywa podstawowego dla danej chwili czasu.
- 2. Input: *RNGSeed, dt, disFacDelta, disFacDeltaF, sigma*
- 3. Output: *dX*

#### 8.14 **Psi**

- 1. **Opis:** Funkcja klasy  $C^{\infty}$  względem Y, przyjmująca wartość 1 dla  $Y \leq a/2$ , zaś  $0$  dla  $Y > a$ .
- 2. Input: *Y, a*
- 3. Output: *PsiValue*

## Literatura

- [1] V. Bally: *An elementary introduction to Malliavin calculus*, Rapport de recherche, No. 4718 ('03)
- [2] R.H. Chan, C. Wong, K. Yeung: *Pricing Multi-asset American-Style Options by Memory Reduction Monte Carlo Methods* Applied Mathematics and Computation, Vol. 179 ('06)
- [3] E. Gobet: *Advanced Monte Carlo methods for barrier and related exotic options* Mathematical Modelling and Numerical Methods in Finance, Vol. XV
- [4] E. Gobet: *Revisiting the Greeks for European and American options*, Stochastic Processes and Applications to Mathematical Finance
- [5] E. Gobet, A. Kohatsu-Higa: *Computation of Greeks for barrier and lookback options using Malliavin calculus*, Electronic Communications in Probability, No. 8 ('03)
- [6] F.A. Longstaff, E.S. Schwartz: *Valuing American Options by Simulation: A Simple Least-Squares Approach*, The Review of Financial Studies, Vol. 14, No. 1 ('01)
- [7] K. Moon: *Efficient Monte Carlo algorithm for pricing barrier options*, Communications of the Korean Mathematical Society, Vol. 23, No. 2 ('08)
- [8] P.V. Shevchenko: *Addressing the bias in Monte Carlo pricing of multi-asset options with multiple barriers through discrete sampling*, Computational Finance, Vol. 6, No. 3 ('03)
- [9] H. Thom: *Longstaff Schwartz Pricing of Bermudan Options and their Greeks*, University of Oxford Institute for Mathematical Finance

[10] L.Zhang, W. Xu, X. Shi: *A Modified Least-Squares Simulation Approach to Value AMerican Barrier Options*, Springer, 2013